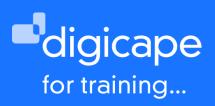

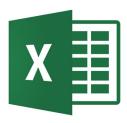

# Microsoft Excel 2019 for Mac training Beginners to Intermediate

From doing basic calculations, creating charted reports to building automated functions. Excel will provide you not only with the proper structure but allow you to easily create and automated workflows which can be understood whether you are on any skill level of the application.

Prerequisite: A basic understanding of the macOS Duration: 4 Hours R1550.00 incl. vat

# Understanding the interface

- Toolbar, menu-bars and buttons layout
- Functionality of the ribbon
- Setting preferences (tips)
- Using help menus & functions

# **Files management**

- Creating/saving/opening files
- Settingfileproperties
- Creating & managing templates
- Working over multiple versions
- Collaborate workbook

# Working with cells and cell-data

- Functions in choosing cells
- Copy & pasting cell data
- Using Autofill
- · Inserting symbols and special characters
- Freezing rows and columns
- Sorting&Filtering
- Data Validation
- Working with Conditional formatting
- Grouping cells

### **Functions & formulas**

- Difference between formulas and functions
- Relative values vs absolute values
- Using formula builder
- Copy & pasting formulas
- Using Vlookup and Hlookup

### Working with charts

- Creating bar & column charts
- Changing charts types and layout
- Managing axes and numbering

021 464 6800 training@digicape.co.za www.digicape.co.za

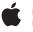